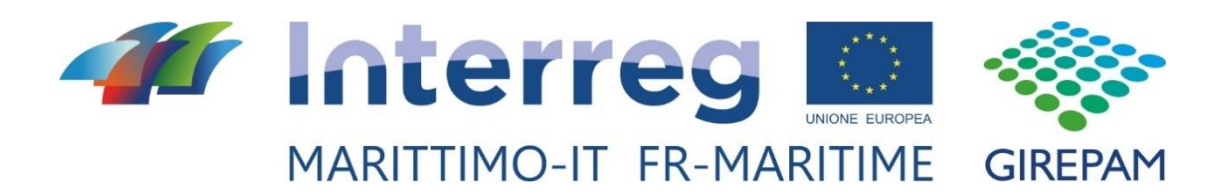

### **Progetto GIREPAM**

**Gestione Integrata delle Reti Ecologiche attraverso i Parchi e le Aree Marine**

### **Prodotto T1.3.5**

**Azioni pilota per ambiti dunali e zone di transizione (foci fluviali, lagune costiere)**

Marzo 2020

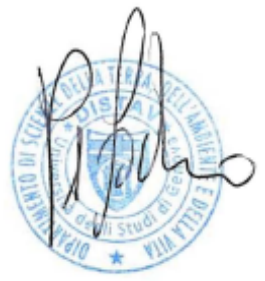

Genova, 30 marzo 2020

*La cooperazione al cuore del Mediterraneo La coopération au cœur de la Méditerranée*

# Indice generale

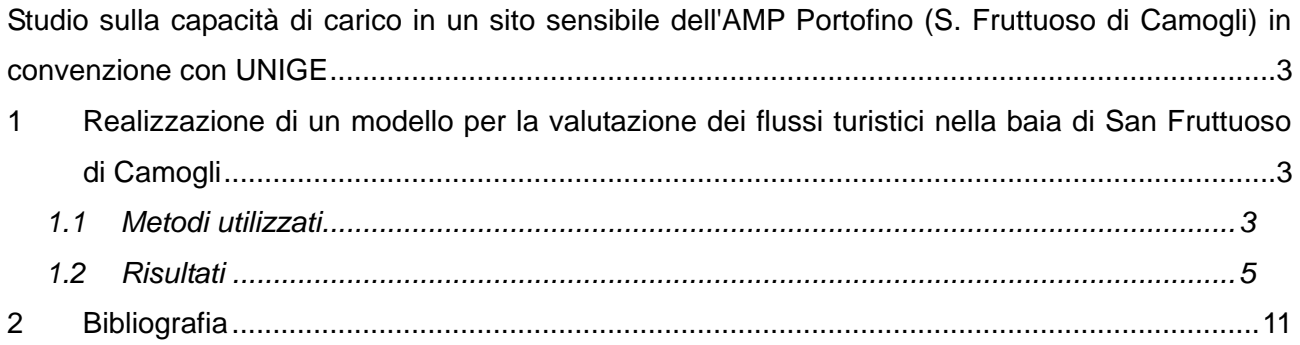

## <span id="page-2-0"></span>**Studio sulla capacità di carico in un sito sensibile dell'AMP Portofino (S. Fruttuoso di Camogli) in convenzione con UNIGE**

Nell'ambito di questo prodotto è prevista la realizzazione di un modello per la valutazione dei flussi turistici nella baia di San Fruttuoso di Camogli.

# <span id="page-2-1"></span>**1 Realizzazione di un modello per la valutazione dei flussi turistici nella baia di San Fruttuoso di Camogli**

### <span id="page-2-2"></span>*1.1 Metodi utilizzati*

Il modello per la valutazione dei flussi turistici nella baia di San Fruttuoso ha permesso di individuare le principali forzanti che guidano gli arrivi e le presenze nella baia e consente di predire i flussi turistici attesi in relazione alla stagione e alle principali condizioni meteo-climatiche. Il modello proposto è realizzato al fine di fornire al gestore uno strumento previsionale per la regolazione degli accessi alla baia anche nell'ottica di non superare la capacità di carico individuata.

A tale scopo, nel 2018 sono stati realizzati dei monitoraggi, al fine di raccogliere le informazioni di base per la realizzazione dello studio. In particolare, sono state realizzate 30 giornate di campionamento nei mesi tra giugno e novembre. Il campionamento è stato realizzato tramite operatori opportunamente formati che stazionavano presso la baia nella fascia oraria compresa tra le 9 e le 19.

Gli operatori provvedevano ad annotare su apposite schede gli arrivi e le partenze dei fruitori suddividendole, per ogni fascia oraria, tra arrivi/partenze tramite battelli di linea e tramite mezzi nautici privati o taxi boat. Gli operatori annotavano, inoltre, per ogni fascia oraria, il numero di persone stazionanti in spiaggia e, ad inizio campionamento, le condizioni meteo-climatiche. A tale scopo sono state individuate, per le condizioni del cielo e del mare, delle classi principali riportate in [Tabella 1.](#page-2-3)

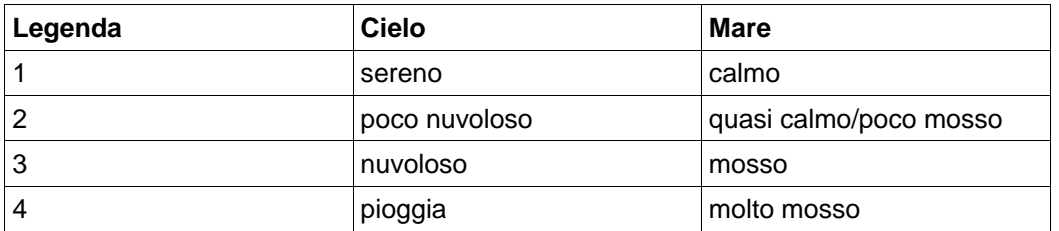

Tabella 1. Classificazione delle condizioni del cielo e del mare adottata

<span id="page-2-3"></span>Al fine del monitoraggio sono state realizzate e fornite apposite schede in formato sia cartaceo sia digitale.

Per quanto concerne gli arrivi tramite la sentieristica, è presente, nella baia, un contapassi gestito dal Parco Naturale Regionale di Portofino che ha provveduto a fornire i dati di arrivi e partenze per le giornate campionate.

Il modello è stato sviluppato con la metodologia di regressione Random Forest (RF) che garantisce elevate capacità di accoppiamento fra le variabili esplicative (i parametri del modello) e le risposte attese, nel caso specifico gli arrivi e le presenze nella baia di San Fruttuoso.

La Random Forest (RF) si basa sulla metodologia degli alberi di regressione, in grado di ottenere i valori di una variabile di risposta partendo da un certo numero di variabili esplicative, suddividendo l'insieme di dati forniti al sistema in sottogruppi. Le partizioni in sottogruppi ricorsive si basano su regole decisionali che permettono la divisione di ogni parte in porzioni di dati più piccoli.

Questo può essere rappresentato come un albero binario, una struttura gerarchica formata da nodi e spigoli, quest'ultima rappresenta un flusso di informazioni tra nodi adiacenti [\(Figura 1\)](#page-3-0).

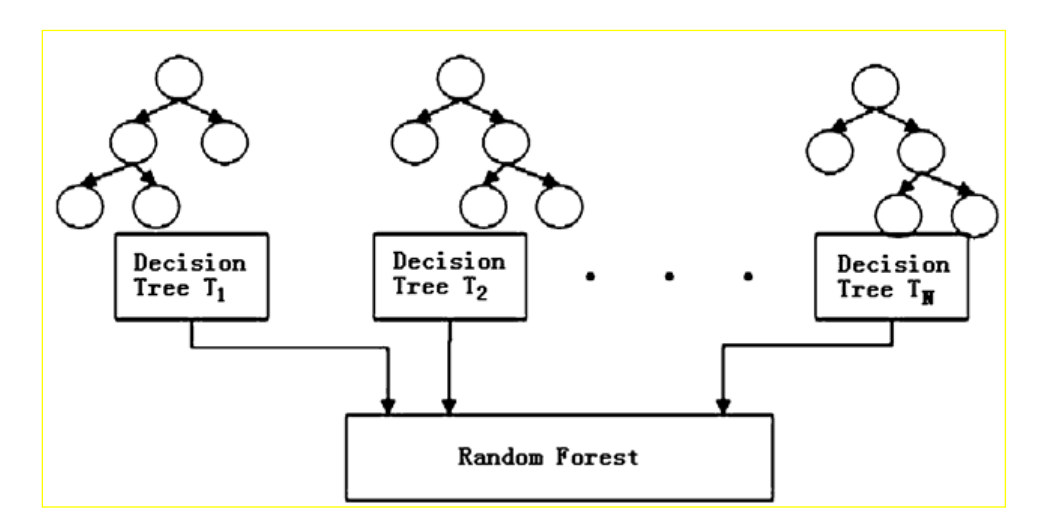

Figura 1 Esempio di come si sviluppano gli alberi decisionali

<span id="page-3-0"></span>La RF è una tecnica di classificazione che accoppia la generazione di alberi decisionali alla teoria delle reti neurali (Breiman, 2001). Il principio fondamentale su cui si basa questa tecnica è uno degli elementi fondamentali di tutto il machine learning o statistical learning (Hastie et al., 2001), cioè che è più facile calibrare un modello stabilendo molte regole deboli, piuttosto che una sola regola forte.

Per far questo, la RF non sviluppa un singolo albero decisionale, ma un'intera foresta di alberi.

Ciò si ottiene in due modi: (1) una selezione casuale di variabili esplicative è scelta per far crescere ogni albero e (2) ogni albero è basato su un diverso sottoinsieme di dati casuali, creato dal processo di "bootstrapping" (Efron, 1979). Infine l'ottimale "splitting" in confronto con i dati reali è identificato e selezionato come predittore.

La porzione di dati utilizzata per la formazione dei sottoinsiemi è conosciuta come dati "in-bag", mentre i restanti si chiamano "out-of-bag". Questi ultimi non sono utilizzati per costruire l'albero, ma per fornire stime di errori di generalizzazione (Breiman, 2001). L'errore quadratico medio calcolato dalla previsione con il set di dati di test in media su tutti gli alberi è chiamato l'errore "outof-bag". Più la dimensione della foresta aumenta, più questo errore di generalizzazione converge sempre (Breiman, 2001).

Il numero di alberi deve essere quindi impostato sufficientemente elevato (in questo caso 1500). Gli alberi di decisione sono dotati di campioni casuali di dati per effettuare la divisione in sottoinsiemi casuali dello spazio variabile e quindi sono utilizzati per prevedere la distribuzione su tutto un insieme di dati (Kehoe et al., 2012). Successivamente, sono state identificate le variabili più rilevanti.

In particolare, l'importanza di ogni variabile esplicativa è riportata come la variazione di errore quadratico medio che si avrebbe se non se ne tenesse conto.

Dopo aver identificato le variabili più rilevanti, il successivo passo è tentare di comprendere la natura della dipendenza della variabile di risposta per ogni variabile esplicativa. La dipendenza parziale (Hastie et al., 2001) può essere utilizzata per caratterizzare graficamente le relazioni tra le singole variabili esplicative e la probabilità di presenza ottenute da RF.

#### <span id="page-4-0"></span>*1.2 Risultati*

Tutti i dati raccolti tramite il campionamento effettuato sono stati digitalizzati ed inseriti in un'unica matrice, propedeutica alla realizzazione del prodotto. La matrice contiene alcuni campi fondamentali per la realizzazione del modello ovvero:

- Data
- Mese
- Stagione
- Tipologia giorno (weekend o infrasettimanale)
- Condizioni del cielo
- Condizioni del mare
- Intensità del vento
- **Temperatura**
- Direzione vento
- Fascia oraria
- Arrivi
- Partenze
- Arrivi via mare
- Arrivi via terra
- Partenze via mare
- Partenze via terra
- Presenze In Spiaggia

In [Figura 2](#page-5-0) è mostrata la matrice creata e che è stata impiegata nelle fasi di sviluppo e verifica del modello.

| $\overset{ABC}{\diamond}$<br><b>胡田田田田 : 1: 1: 1: 1: 1: 1: 1: 1: 1: 4: 3: 3: 3: 2: 2: 2: 1: 1: 1: 1: 4:</b> 0:<br>$B \times B$ to $\sim$<br>&BC 单 图<br>鷐<br>A.<br>그.<br>り・ペー<br>H<br>↓ ★ 8 0.0 1 E+3 + 3 3 3 车车口 · 三· 口 · 目目目目<br>$G C S \cdot A A \cdot A \cdot B = \equiv \equiv$<br>五国<br>$\overline{\phantom{a}}$<br>$E = \frac{1}{2}$<br>10<br>Arial<br>$\blacktriangledown$<br>$K \Sigma =$<br>DATA<br>A1:U1<br>$\blacktriangledown$<br>K K H L M M N N O P<br>$\circ$<br><b>B</b><br>$\epsilon$<br>$-$ D $-$<br>$G -$<br>R<br>$\mathbf{A}$<br>DATA<br><b>MESE</b><br>Temperatura Direzi FASCIA ORAR<br><b>ARRIVI</b><br><b>PARTENZE</b><br><b>Staglone</b><br><b>Tipolo*</b><br>cielo<br>mare<br>Vento<br>23<br>240<br>87<br>16<br>37<br>$\overline{2}$<br>5<br>10<br>103<br>37<br>11/06/2017<br>6A<br>10.00<br>w<br>8<br>24<br>418<br>9<br>51<br>$\bullet$<br>19<br>427<br>51<br>$\mathbf{O}$<br>24 <sub>O</sub><br>11/06/2017<br>6A<br>w<br>1<br>8<br>11,00<br>25<br>212<br>61<br>217<br>17<br>221<br>61<br>$\blacktriangleleft$<br>24 O<br><b>g</b><br>5<br>11/06/2017<br>6A<br>$\blacksquare$<br>8<br>12.00<br>W<br>26<br>151<br>28<br>69<br>212<br>9<br>13<br>179<br>69<br>1<br>1<br>8<br><b>24 O</b><br>11/06/2017<br>6A<br>W<br>13.00<br>27<br>143<br>22<br>37<br>85<br>12 <sup>1</sup><br>27<br>165<br>37<br>1<br>8<br>24 <sub>O</sub><br>11/06/2017<br>6A<br>W<br>$\blacksquare$<br>14.00<br>28<br>235<br>14<br>41<br>130<br>28<br>25<br>249<br>41<br>240<br>11/06/2017<br>6A<br>w<br>$\mathbf{1}$<br>1<br>8<br>15.00<br>29<br>5<br>59<br>$\overline{7}$<br>431<br>23<br>19<br>66<br>$5\phantom{.0}$<br>6A<br>8<br>24 <sub>O</sub><br>11/06/2017<br>w<br>16.00<br>30<br>33<br>7<br>289<br>19<br>6<br>38<br>$\overline{7}$<br>5<br>8<br>24 O<br>11/06/2017<br>6A<br>W<br>1<br>1<br>17.00<br>31<br>4<br>216<br>$\overline{7}$<br>$\overline{4}$<br>8<br>24 <sub>O</sub><br>$\Omega$<br>$\mathbf{1}$<br>4<br>$\mathbf{1}$<br>11/06/2017<br>6A<br>w<br>$\blacksquare$<br>$\blacksquare$<br>18.00<br>32<br>3<br>$\bullet$<br>$\bullet$<br>$\mathbf{3}$<br>$\bullet$<br>$\bullet$<br>$\bullet$<br>$\mathbf 0$<br>6A<br>w<br>1<br>8<br>24 <sub>O</sub><br>11/06/2017<br>4<br>19.00<br>33<br>$\bullet$<br>$\overline{0}$<br>6<br>$\circ$<br>$\mathbf{8}$<br>$\mathbf{0}$<br>$6 \overline{6}$<br>$\Omega$<br>L.<br>6<br>24 O<br>13/06/2017<br>6A<br>1<br>10.00<br>34<br>138<br>16<br>35<br>57<br>13<br>154<br>35<br>$\blacksquare$<br>6<br>24 <sub>O</sub><br>11<br>13/06/2017<br>6A<br>$\blacksquare$<br>11.00<br>h.<br>35<br>17<br>11<br>17<br>158<br>18<br>30<br>19<br>176<br>6A<br>1<br>6<br>24 O<br>13/06/2017<br>h.<br>12.00<br>36<br>135<br>18<br>20<br>48<br>9<br>153<br>20<br>24 O<br>14<br>6<br>13/06/2017<br>6A<br>L<br>1<br>13.00<br>37<br>47<br>12<br>29<br>59<br>29<br>59<br>29<br>6<br>240<br>11<br>13/06/2017<br>6A<br>$\blacksquare$<br>$\blacksquare$<br>14.00<br>n.<br>38<br>14<br>154<br>147<br>$\overline{7}$<br>91<br>12<br>14<br>6A<br>$\mathbf{1}$<br>6<br>240<br>8<br>13/06/2017<br>15,00<br>39<br>52<br>$\mathbf{7}$<br>224<br>11<br>13<br>54<br>$\overline{7}$<br>$\overline{\mathbf{z}}$<br>1<br>6<br><b>24 O</b><br>13/06/2017<br>6A<br>16.00<br>40<br>12<br>$\mathbf{o}$<br>177<br>$\overline{2}$<br>28<br>$\mathbf{o}$<br>1<br>6<br>24 <sub>O</sub><br>16<br>6<br>13/06/2017<br>6A<br>$\blacksquare$<br>17.00<br>n.<br>41<br>$\overline{2}$<br>$\bullet$<br>$\mathbf 0$<br>$\mathbf 0$<br>74<br>$\mathbf 0$<br>$\mathbf{3}$<br>$\overline{2}$<br>6<br>24 <sub>O</sub><br>13/06/2017<br>6A<br>18.00<br>n.<br>42<br>$\bullet$<br>$\bullet$<br>$\bullet$<br>$\bullet$<br>$\bullet$<br>$\Omega$<br>$\bullet$<br>$\blacksquare$<br>24 <sub>O</sub><br>13/06/2017<br>6A<br>6<br>19.00<br>43<br>$\overline{0}$<br>$25$ O<br>$\mathbf{0}$<br>$\Omega$<br>11<br>$\mathbf{O}$<br>$\Omega$<br>8<br>11<br>16/06/2017<br>6A<br>$\overline{2}$<br>$\blacksquare$<br>6<br>10.00<br>44<br>34<br>20<br>178<br>$\mathbf{o}$<br>$\mathbf 0$<br>178<br>34<br>6A<br>$\overline{2}$<br>1<br>6<br>$25$ O<br>$\mathbf 0$<br>16/06/2017<br>11.00<br>45<br>293<br>36<br>40<br>$\mathbf{o}$<br>14<br>293<br>36<br>$\mathbf 0$<br>$\overline{2}$<br>1<br>6<br>25 <sub>O</sub><br>16/06/2017<br>6A<br>12.00<br>46<br>102<br>$\Omega$<br>14<br>10<br>$\Omega$<br>5<br>102<br>$\overline{2}$<br>6<br>25 O<br>14<br>16/06/2017<br>6A<br>1<br>13.00<br>n.<br>47<br>110<br>18<br>$\bullet$<br>$\bullet$<br>9<br>110<br>18<br>6A<br>$\overline{2}$<br>6<br>25 <sub>O</sub><br>$\circ$<br>16/06/2017<br>14.00<br>48<br>160<br>12<br>84<br>160<br>12<br>$\Omega$<br>$\Omega$<br>8<br>6<br>25 O<br>16/06/2017<br>6A<br>$\overline{2}$<br>15,00<br>49<br>14<br>5<br>30<br>$\overline{2}$<br>14<br>5<br>$\overline{2}$<br>6<br>25 <sub>O</sub><br>$\Omega$<br>$\Omega$<br>16/06/2017<br>6 <sup>A</sup><br>$\blacktriangleleft$<br>16.00<br>n. |                                                             |
|----------------------------------------------------------------------------------------------------|-------------------------------------------------------------|
|                                                                                                    |                                                             |
|                                                                                                    |                                                             |
|                                                                                                    |                                                             |
|                                                                                                    |                                                             |
|                                                                                                    | $\mathsf{s}$<br><b>V</b><br>W                               |
|                                                                                                    | ARRIVI MARE ARRIVI TER PARTENZE PARTENZE enze in spiaggia   |
|                                                                                                    | 10<br>54                                                    |
|                                                                                                    | 19<br>161<br>$\Omega$                                       |
|                                                                                                    | 222<br>17<br>185                                            |
|                                                                                                    | 221<br>13<br>216<br>97<br>27<br>187                         |
|                                                                                                    | 158<br>25<br>189                                            |
|                                                                                                    | 454<br>19<br>190                                            |
|                                                                                                    | 308<br>6<br>98                                              |
|                                                                                                    | 223<br>4<br>84<br>$\bullet$<br>$\mathbf 0$                  |
|                                                                                                    | 8<br>29<br>$\Omega$                                         |
|                                                                                                    | 13<br>68<br>68                                              |
|                                                                                                    | 11<br>95<br>49                                              |
|                                                                                                    | 62<br>9<br>115<br>70<br>29<br>93                            |
|                                                                                                    | 99<br>12<br>108                                             |
|                                                                                                    | 235<br>13<br>128                                            |
|                                                                                                    | 183<br>$\overline{2}$<br>54<br>$\mathbf{3}$<br>$\mathbf{0}$ |
|                                                                                                    | 74<br>$\mathbf{1}$<br>$\Omega$<br>$\bullet$                 |
|                                                                                                    | $\bullet$<br>8<br>$\Omega$                                  |
|                                                                                                    | 80<br>$\mathbf{O}$<br>20                                    |
|                                                                                                    | 40<br>14<br>150<br>5<br>170<br>10                           |
|                                                                                                    | 9<br>130<br>$\mathbf 0$                                     |
|                                                                                                    | 84<br>8<br>140                                              |
|                                                                                                    | 30<br>$\overline{2}$<br>110                                 |
| 50<br>$\overline{2}$<br>$\mathbf{1}$<br>$\mathbf{o}$<br>$\overline{2}$<br>$\mathbf{o}$<br>$\mathbf 0$<br>56<br>$\mathbf{o}$<br>6A<br>$\overline{2}$<br>1<br>6<br>25 <sub>O</sub><br>16/06/2017<br>n.<br>17.00<br>51<br>$\overline{2}$<br>$\bullet$<br>$\bullet$<br>35<br>$\mathbf{0}$<br>$\overline{2}$<br>$\overline{2}$<br>$\bullet$<br>1                                                                                                    | $\mathbf{1}$<br>70<br>56<br>35<br>$\overline{2}$<br>30      |
| $\overline{2}$<br>6<br>25 <sub>O</sub><br>16/06/2017<br>6A<br>18.00<br>L<br>52<br>10 <sup>1</sup><br>$\circ$<br>$\overline{2}$<br>$6 \overline{6}$<br>$25$ O<br>$\bullet$<br>$\overline{0}$<br>$\blacksquare$<br>$\bullet$<br>$\Omega$<br>$\blacksquare$<br>16/06/2017<br>6A<br>1<br>L.<br>19.00                                                                                                    | 10 <sup>1</sup><br>$\overline{0}$<br>$\bullet$              |
| 53<br>110<br>44<br>$\circ$<br>27<br>126<br>44<br>6A<br>w<br>$\overline{2}$<br>$\overline{a}$<br>$\overline{9}$<br><b>27 SO</b><br>16<br>$\mathbf{O}$<br>18/06/2017<br>10.00                                                                                                    | 27<br>75<br>$\overline{0}$                                  |
| 54<br>290<br>30<br>25<br>5<br>15<br>302<br>30<br><b>27 SO</b><br>12<br>$\overline{2}$<br>$\overline{2}$<br>$\mathbf{9}$<br>18/06/2017<br>6A<br>w<br>11.00                                                                                                    | 15<br>190<br>30                                             |
| 55<br>198<br>21<br>43<br>48<br>15<br>219<br>43<br>$\overline{2}$<br>$\overline{2}$<br>9<br><b>27 SO</b><br>8<br>18/06/2017<br>6A<br>w<br>12.00<br>56<br>9<br>230<br>29<br>71<br>$\overline{4}$<br>14<br>250<br>29<br>6A<br>$\overline{2}$<br>$\overline{2}$<br><b>27 SO</b><br>20<br>18/06/2017<br>w<br>13.00                                                                                                    | 56<br>15<br>220<br>75<br>14<br>207                          |
| 57<br>61<br>20<br>29<br>191<br>27<br>9<br>81<br>29<br>$\overline{9}$<br>$\overline{2}$<br>$\overline{2}$<br><b>27 SO</b><br>18/06/2017<br>6A<br>w<br>14.00                                                                                                    | 218<br>$\overline{9}$<br>197                                |
| 58<br>108<br>12<br>32<br>173<br>13<br>120<br>32<br>$\overline{2}$<br>$\mathbf{Q}$<br><b>27 SO</b><br>16<br>18/06/2017<br>6A<br>w<br>$\overline{2}$<br>15.00                                                                                                    | 13<br>193<br>189                                            |
| 59<br>17<br>19<br>73<br>19<br>56<br>225<br>13<br>14<br>6A<br>$\mathcal{D}$<br>$\mathcal{D}$<br>$\mathbf{Q}$<br><b>27 SO</b><br>18/06/2017<br>W<br>16.00                                                                                                    | 173<br>238<br>14                                            |
| 60<br>11<br>5<br>17<br>343<br>12<br>9<br>16<br>17<br>$\overline{2}$<br>9<br><b>27 SO</b><br>$\overline{2}$<br>18/06/2017<br>6A<br>W<br>17.00<br>61<br>$\mathbf{7}$<br>244<br>$\Omega$<br>$\overline{2}$<br>8<br>$\overline{7}$<br>$\overline{2}$<br>$\overline{2}$<br>$\overline{9}$<br><b>27 SO</b><br>8<br>$\Omega$<br>18/06/2017<br>6A<br>w<br>18.00                                                                                                    | 355<br>9<br>104<br>244<br>$\overline{2}$<br>14              |
| 62<br>$\bullet$<br>$\bullet$<br>$\bullet$<br>$\bullet$<br>$\bullet$<br>$\circ$<br>8<br>$\bullet$<br>6A<br>W<br>$\overline{2}$<br>$\overline{2}$<br>$\overline{9}$<br><b>27 SO</b><br>18/06/2017<br>19,00                                                                                                    | $\bullet$<br>8<br>$\overline{0}$                            |
| 63<br>$\mathbf{O}$<br>$\Omega$<br>10 <sup>1</sup><br>$\Omega$<br>$\overline{4}$<br>$\mathbf{o}$<br>10 <sup>1</sup><br>$\mathbf{O}$<br>t.<br>$\overline{2}$<br>8<br>24 <sub>O</sub><br>21/06/2017<br>6A<br>1<br>10.00                                                                                                    | $\overline{4}$<br>$\Omega$<br>$\Omega$                      |
| 64<br>53<br>$\Omega$<br>17<br>$\mathbf{O}$<br>$\Omega$<br>10<br>53<br>17<br>6A<br>$\overline{2}$<br>1<br>8<br>24 O<br>21/06/2017<br>h.<br>11.00                                                                                                    | 10<br>80<br>$\Omega$                                        |
| 65<br>$\overline{2}$<br>149<br>$\mathbf 0$<br>19<br>4<br>$\mathbf{o}$<br>10<br>149<br>19<br>6A<br>8<br>24 <sub>O</sub><br>12.00<br>21/06/2017<br>L<br>66<br>123<br>$\Omega$<br>14<br>108<br>$\bullet$<br>$\sqrt{5}$<br>123<br>14<br>$\overline{2}$<br>$\mathbf{a}$<br>24 O<br>13.00<br>21/06/2017<br>6A<br>п                                                                                                    | 105<br>10<br>4<br>108<br>$\overline{5}$<br>110              |
|                                                                                                    |                                                             |
| + presenze_monitoraggio17-18    babella-modello<br>Sheet4<br><b>LEGENDA</b><br>Sheet3<br><b>Sheet5</b><br>$M - 4$<br>H                                                                                                    |                                                             |
| $\blacktriangle \blacktriangleright \blacklozenge \; \Leftrightarrow \; \blacksquare \; \star \; \vartriangleright \; \blacksquare \; \top$<br>$\hat{a}$<br>$\ddotsc$<br>$\rightarrow$ $\sim$ $\blacksquare$<br>$\bigcirc$                                                                                                    |                                                             |
| Trova tutto   Visualizzazione formattata   Maiuscole/minuscole  <br>x<br>7 <sup>o</sup><br>Trova<br>$\blacktriangledown$                                                                                                    |                                                             |

Figura 2. Matrice per la catalogazione delle variabili dipendenti ed indipendenti

<span id="page-5-0"></span>Il primo output derivato dall'applicazione di RF riguarda l'importanza relativa di ogni variabile esplicativa per la determinazione dell'andamento della risposta osservata [\(Figura 3\)](#page-6-0). Tutte le variabili osservate (presenze, arrivi e partenze) sono preliminarmente influenzate dalla fascia oraria che rappresenta la variabile nettamente più significativa in tutti i casi. Relativamente alle presenze, indipendentemente se in spiaggia o in baia, giocano un ruolo importante nel determinare il risultato anche il mese e la temperatura. La risposta è maggiormente eterogenea se si analizzano arrivi e partenze con l'eccezione delle condizioni del mare che tendono ad influenzare poco la risposta in tutti i casi analizzati. Analogamente anche l'intensità del vento è relativamente poco importante per gli arrivi e le partenze, ad eccezione degli arrivi via terra che invece sono significativamente influenzati da questo parametro.

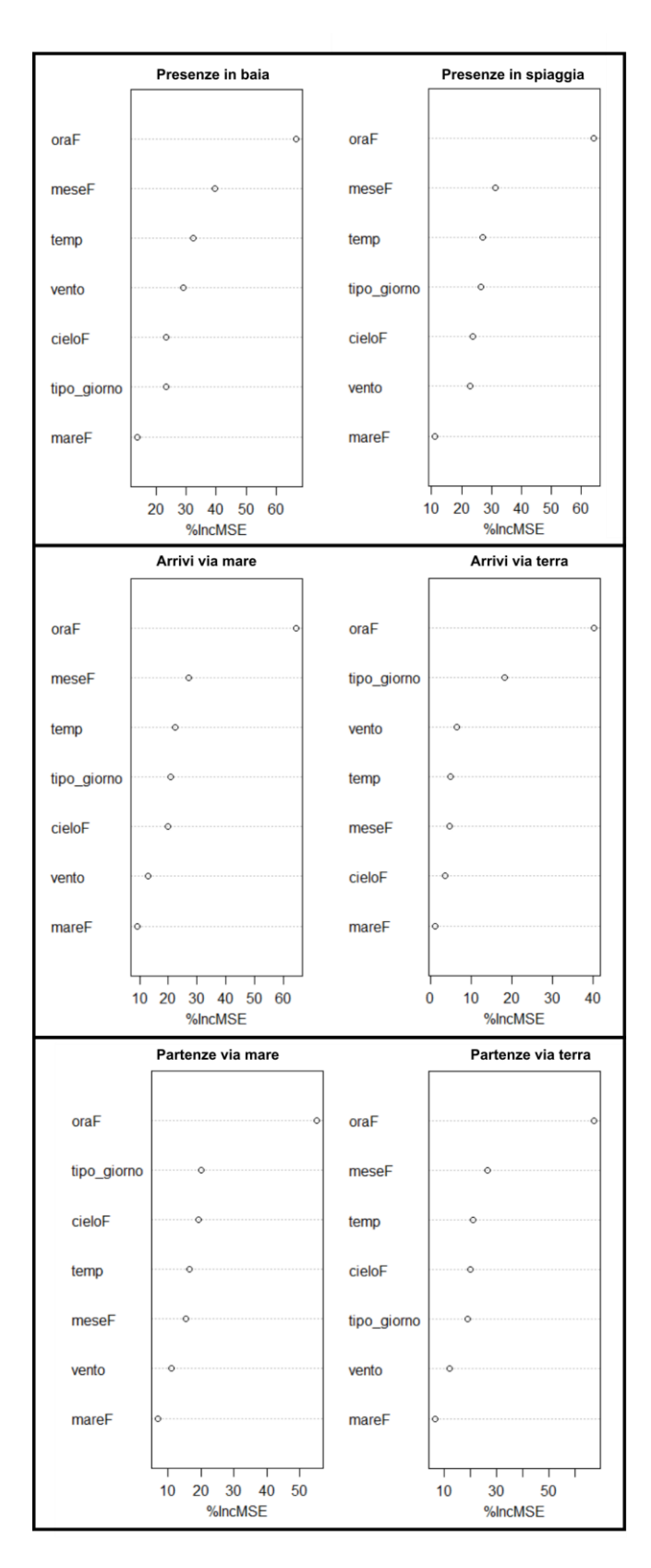

Figura 3: Diagrammi di importanza relativa delle variabili esplicative per ogni risposta ottenuta

<span id="page-6-0"></span>Il tipo di dipendenza di ciascuna risposta dalle principali variabili è mostrato nelle [Figura 4,](#page-7-0) [Figura](#page-7-1)  [5,](#page-7-1) [Figura 6,](#page-8-0) [Figura 7,](#page-8-1) [Figura 8](#page-9-0) e [Figura 9.](#page-9-1) Il massimo di presenze in baia e in spiaggia è rilevato nelle ore centrali della giornata a seguito di arrivi concentrati in tarda mattinata e partenze che raggiungono il picco nella fascia oraria delle 16 sia via terra sia via mare. Il mese che registra le presenze e gli spostamenti più elevati è agosto in concomitanza con le giornate del fine settimana in cui si rileva un generalizzato aumento dei segnali.

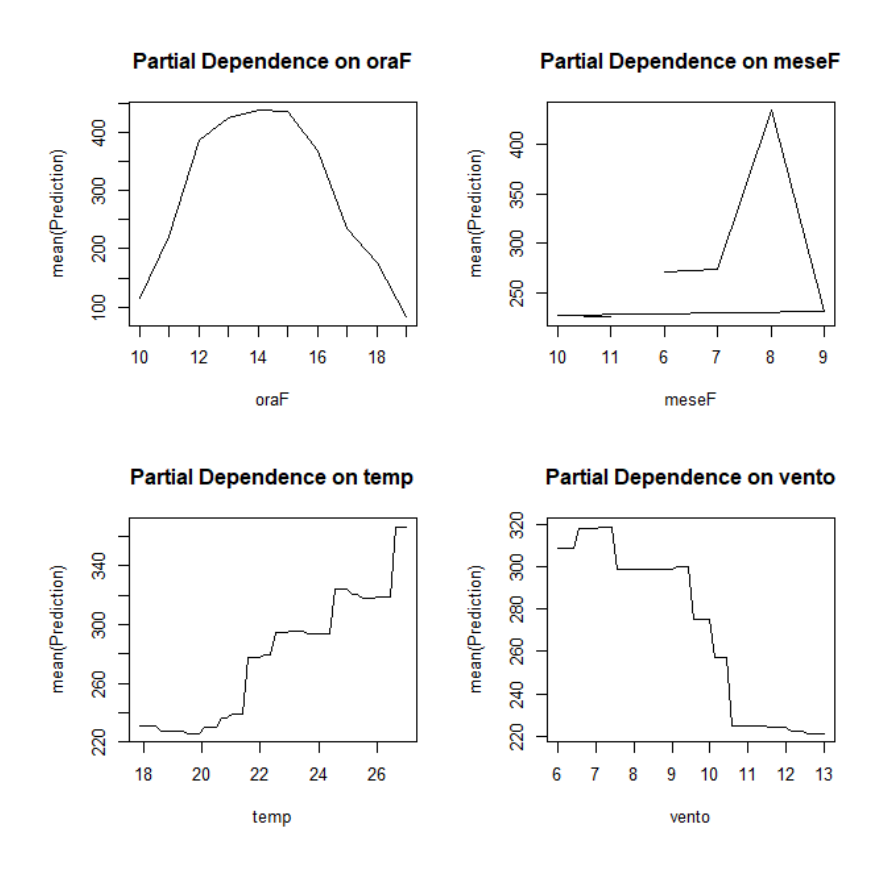

<span id="page-7-0"></span>Figura 4: Dipendenza delle presenze in baia in relazione alle principali forzanti

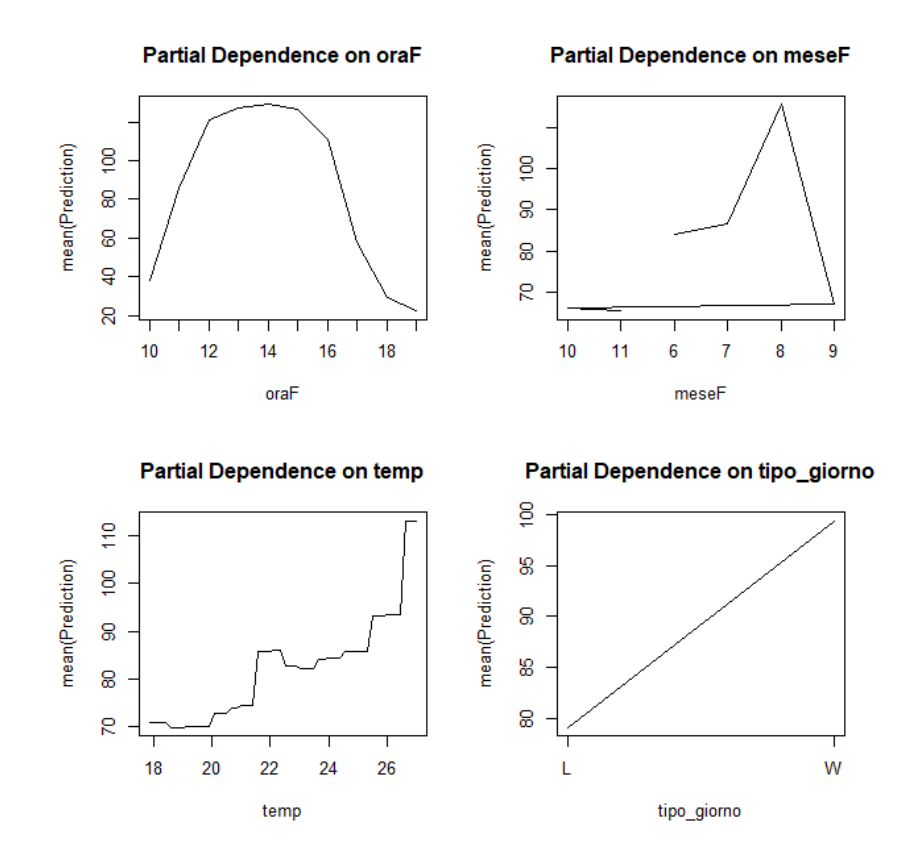

<span id="page-7-1"></span>Figura 5: Dipendenza delle presenze in spiaggia in relazione alle principali forzanti

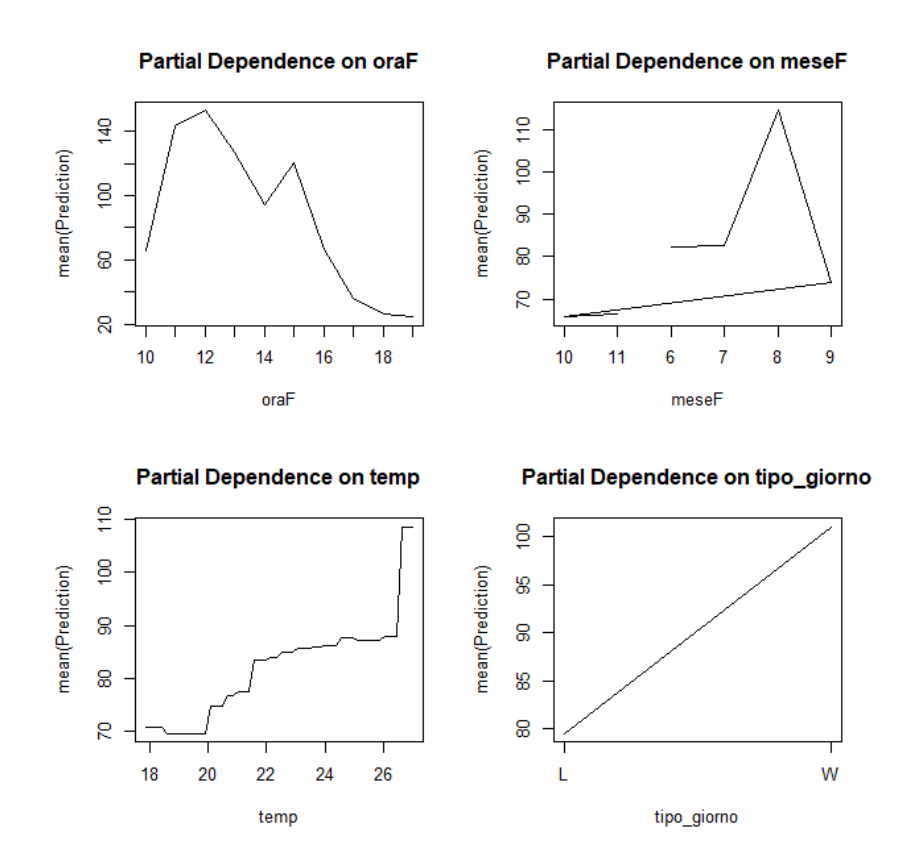

<span id="page-8-0"></span>Figura 6: Dipendenza degli arrivi via mare in relazione alle principali forzanti

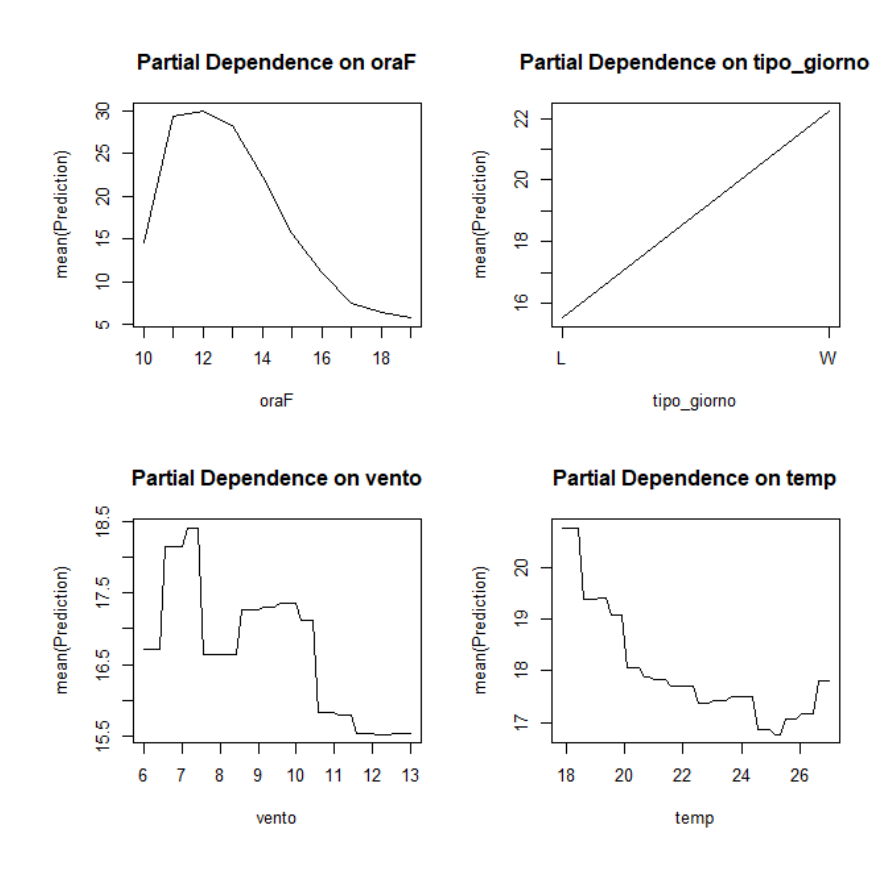

<span id="page-8-1"></span>Figura 7: Dipendenza degli arrivi via terra in relazione alle principali forzanti

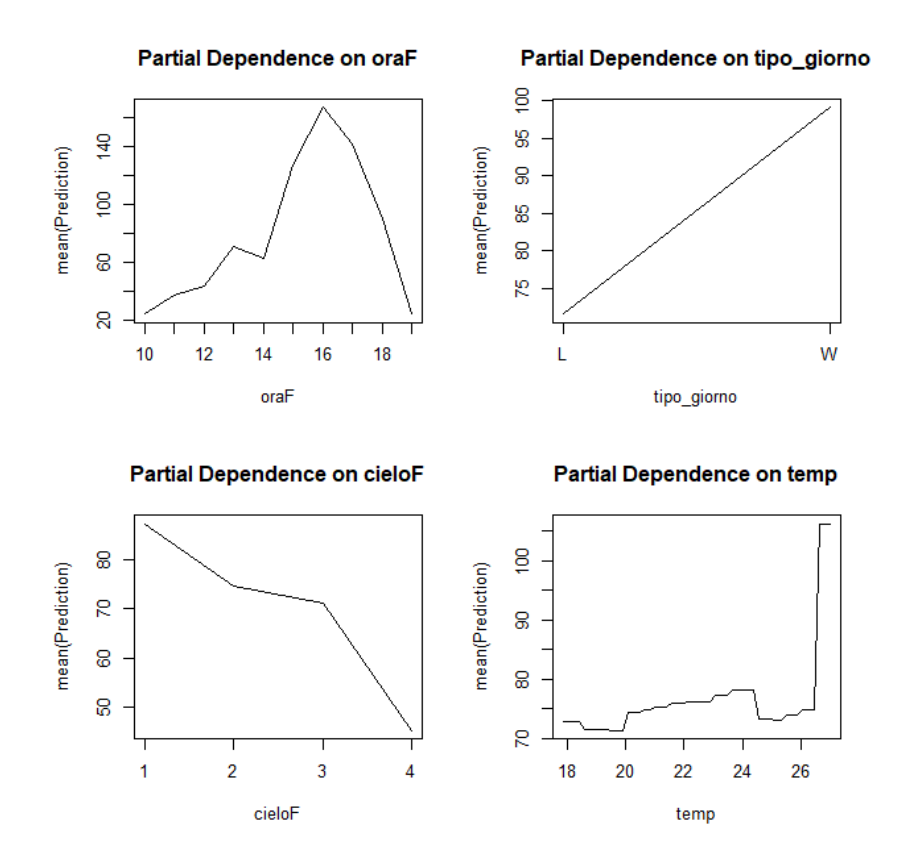

<span id="page-9-0"></span>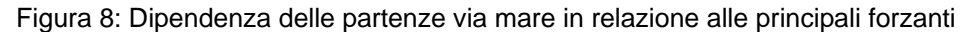

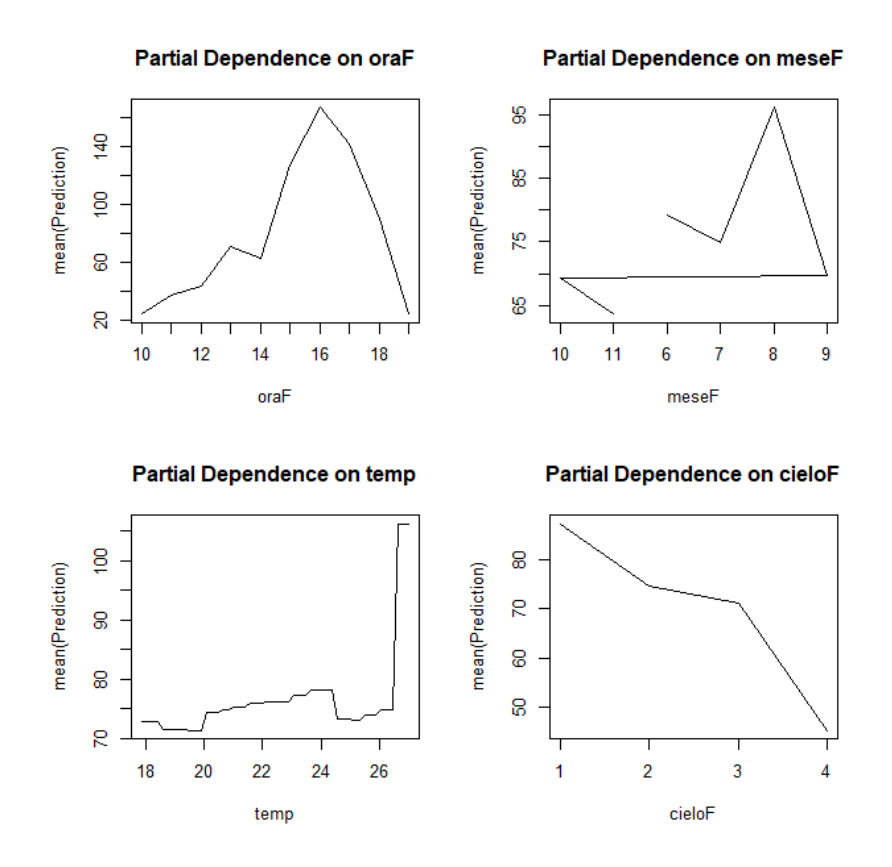

<span id="page-9-1"></span>Figura 9: Dipendenza delle partenze via terra in relazione alle principali forzanti

Le regole di regressione ottenute dallo sviluppo del modello possono essere utilizzate al fine di predeterminare i flussi attesi a San Fruttuoso in funzione delle condizioni a contorno.

Per questo scopo è stato predisposto un foglio Excel [\(Figura 10\)](#page-10-1) con una maschera di inserimento dei parametri necessari alla stima (mese, tipo di giorno, condizioni del cielo, condizioni del mare, intensità del vento, temperatura e ora). Tutti i parametri sono facilmente determinabili anche in condizioni di "forecasting" (previsioni meteo) e permettono una previsione del possibile affollamento e dei flussi a fini valutativi e gestionali.

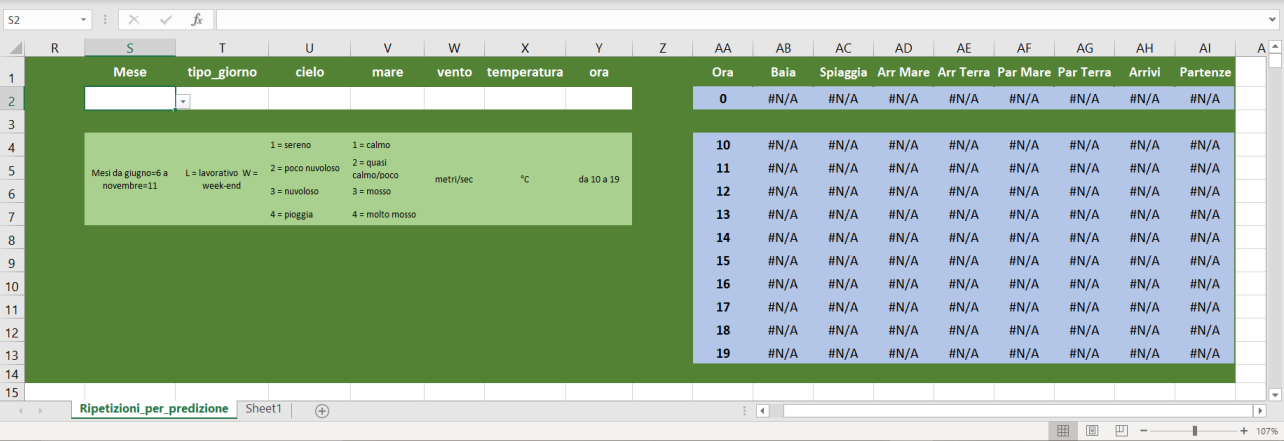

<span id="page-10-1"></span>Figura 10: Maschera di inserimento dei dati per la previsione dei valori di affollamento e dei movimenti su base oraria

#### <span id="page-10-0"></span>**2 Bibliografia**

Breiman L. (2001). Random forests. Machine learning, 45(1), 5-32.

- Efron B. (1979). Computers and the theory of statistics: thinking the unthinkable. SIAM review, 21(4), 460-480.
- Hastie T., Tibshirani R., Botstein D., Brown P. (2001). Supervised harvesting of expression trees. Genome Biology, 2(1), research0003-1.
- Hastie T., Tibshirani R., Friedman J. (2009). Random forests. In The elements of statistical learning (pp. 587-604). Springer, New York, NY.
- Kehoe M., O'Brien K., Grinham A., Rissik D., Ahern K. S., Maxwell P. (2012). Random forest algorithm yields accurate quantitative prediction models of benthic light at intertidal sites affected by toxic Lyngbya majuscula blooms. Harmful algae, 19, 46-52.